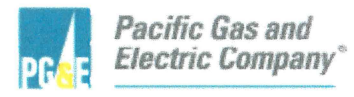

**Michael A.** Ginn Manager Emergency Planning

Diablo Canyon Power Plant P.O. Box 56 Avila Beach, CA 93424

805.545.3446 Internal: 691.3446 Fax: 805.545.6265

February 14, 2019

PG&E Letter DCL-19-014 PG&E Letter DIL-19-003

U.S. Nuclear Regulatory Commission ATTN: Document Control Desk Washington, DC 20555-0001

#### 10 CFR 50.54, 10 CFR 72.32

Docket No. 50-275, OL-DPR-80 Docket No. 50-323, OL-DPR-82 Diablo Canyon Units 1 and 2 Docket No. 72-26, Materials License No. SNM-2511 Diablo Canyon Independent Spent Fuel Storage Installation Emergency Plan Implementing Procedure Update

Dear Commissioners and Staff:

In accordance with 10 CFR  $50.54(q)(5)$  and the requirements of 10 CFR 72.32, Pacific Gas and Electric Company (PG&E) hereby provides a summary of the analysis of changes to the Emergency Plan (E-Plan) Implementing Procedures listed below.

The following enclosures are included in this submittal:

- Enclosure 1 Diablo Canyon Power Plant Emergency Plan Implementing Procedures, Revision Numbers for Emergency Plan Implementing Procedures.
- Enclosure 2 Summary of the Analysis of Changes to Emergency Plan Implementing Procedure EP RB-4, Revision 6, "Access to and Establishment of Controlled Areas Under Emergency Conditions."
- Enclosure 3 Summary of the Analysis of Changes to Emergency Plan Implementing Procedure EP RB-15, Revision 16, "Post Accident Sampling System."

PG&E evaluated the changes for a reduction in effectiveness, as defined in 10 CFR 50.54(q), and concluded that the changes do not reduce the effectiveness of the E-Plan. The E-Plan continues to meet the requirements in Appendix E of

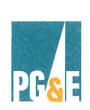

Document Control Desk February 14, 2019 Page 2

10 CFR 50 and the planning standards of 10 CFR 50.47(b). Therefore, prior NRC approval of the associated changes was not required.

This update does not contain any privacy and proprietary information in accordance with NRC Generic Letter 81-27, "Privacy and Proprietary Material in Emergency Plans."

PG&E makes no new or revised regulatory commitments (as defined by NEI 99-04) in this letter.

If there are questions regarding this update, please contact me at (805) 545-3446.

Sincerely,

 $M^2$   $A$   $G$ 

Michael A. Ginn Emergency Planning Manager

armb/4743/ 51014398, and 51014743 **Enclosures** 

cc/enc: William C. Allen, NMSS Project Manager Scott A. Morris, NRC Region IV Administrator Christopher W. Newport, NRC Senior Resident Inspector Balwant K. Singal, NRC Senior Project Manager Senior Emergency Preparedness Inspector (RGN-IV/DR)

> A member of the STARS Alliance Callaway • Diablo Canyon • Palo Verde • Wolf Creek

### **DIABLO CANYON POWER PLANT EMERGENCY PLAN IMPLEMENTING PROCEDURES**

Revision Numbers for Emergency Plan Implementing Procedures

### **DIABLO CANYON POWER PLANT EMERGENCY PLAN IMPLEMENTING PROCEDURES**

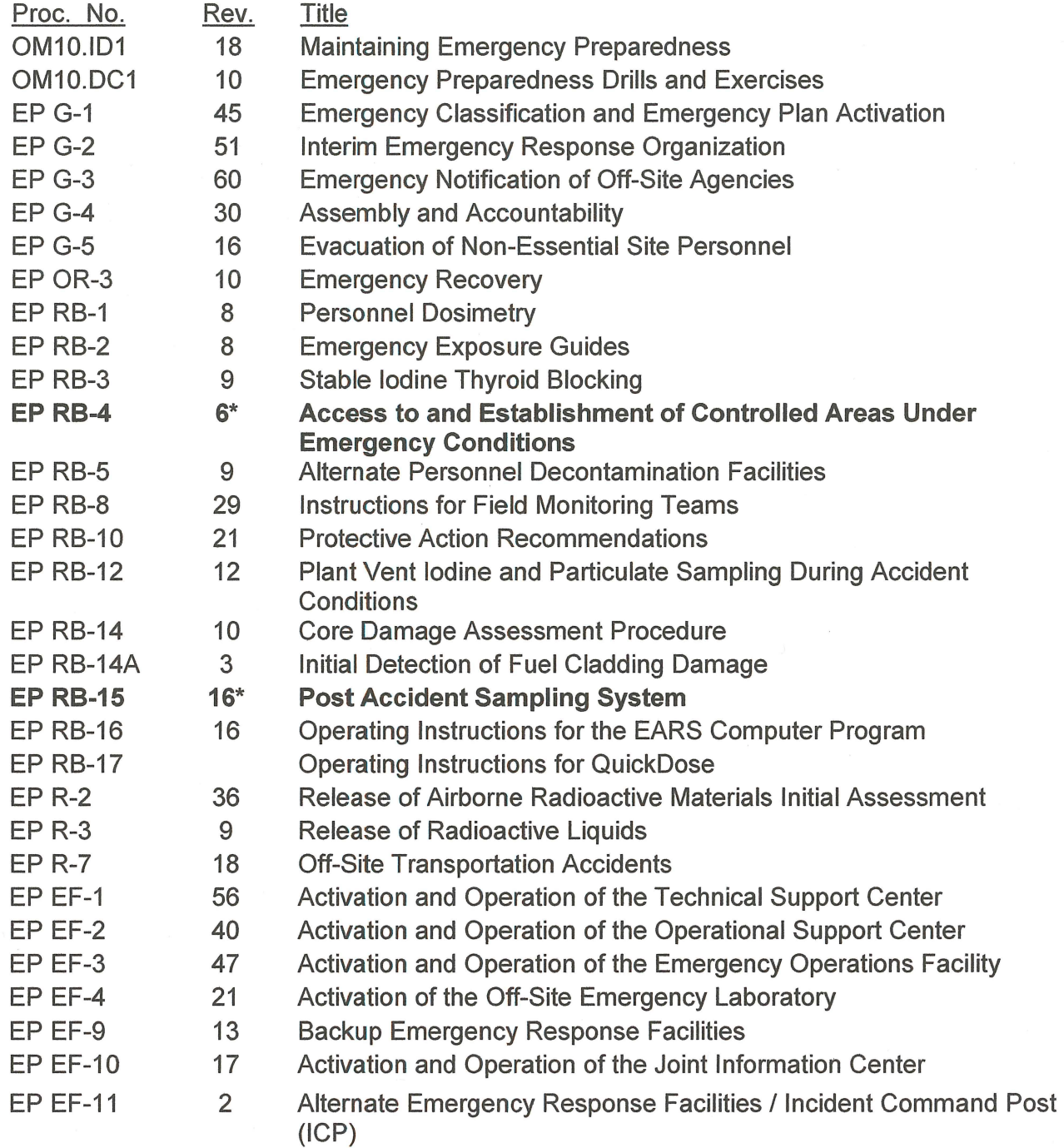

**\*Revised Document** 

# **Summary of the Analysis of Changes to**

**Emergency Plan Implementing Procedure EP RB-4, Revision 6** 

**"Access to and Establishment of Controlled Areas Under Emergency** 

**Conditions."** 

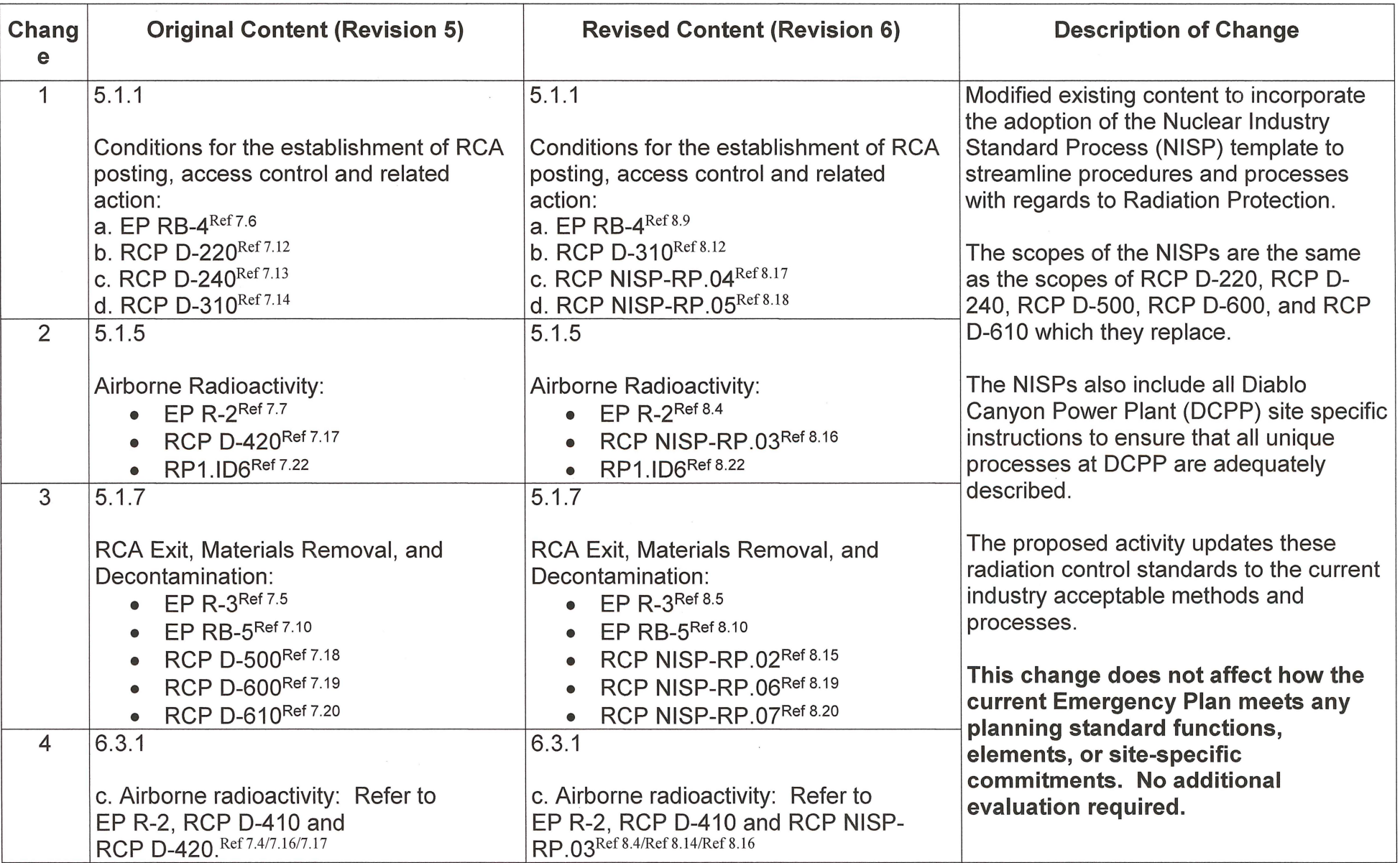

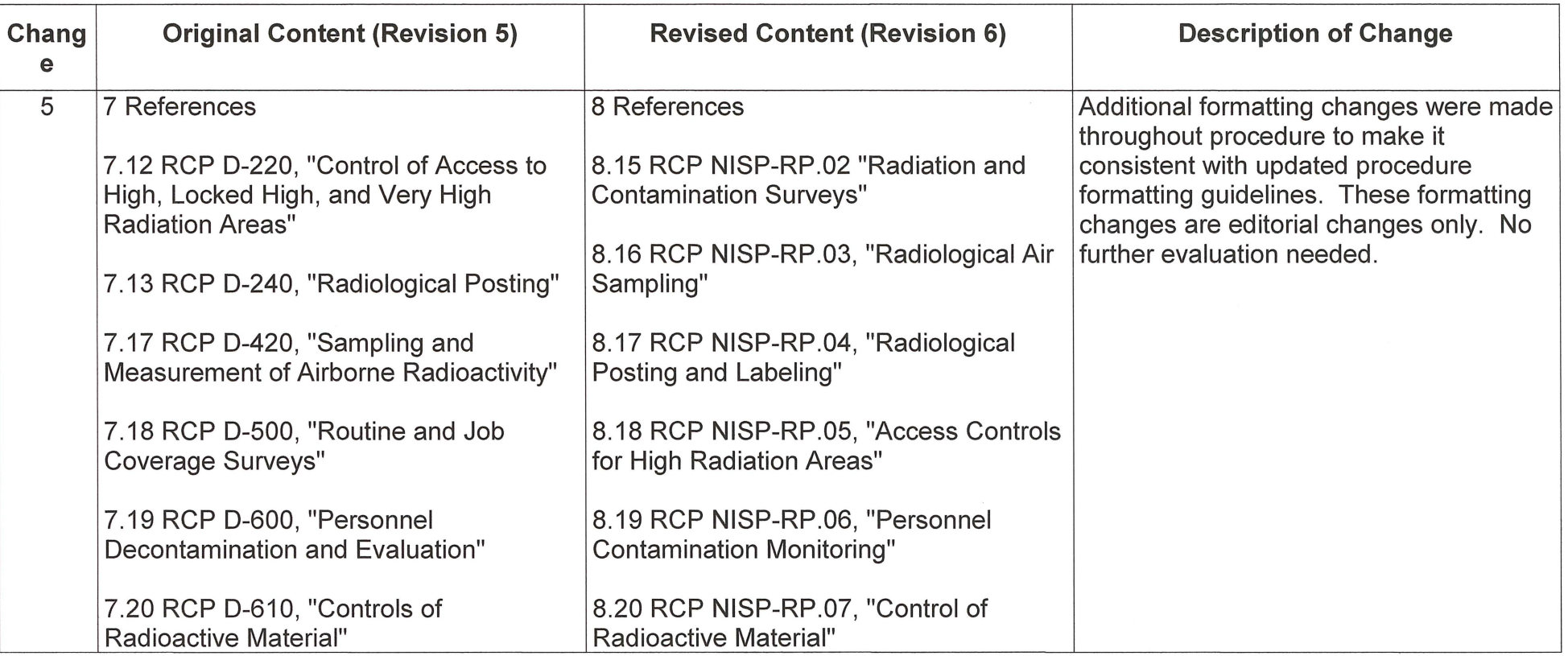

## **Summary of the Analysis of Changes to**

**Emergency Plan Implementing Procedure EP RB-15, Revision 16** 

**"Post Accident Sampling System."** 

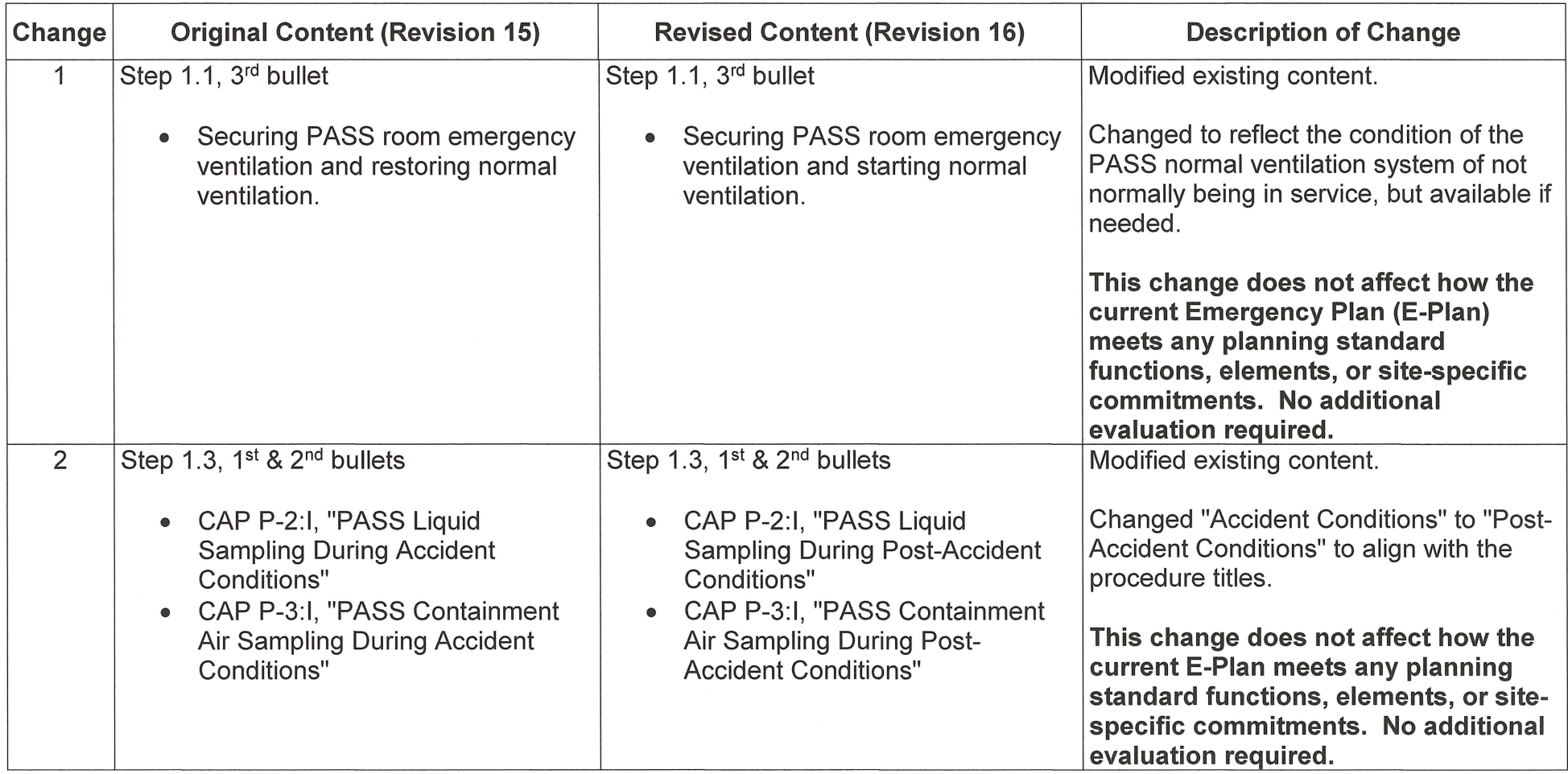

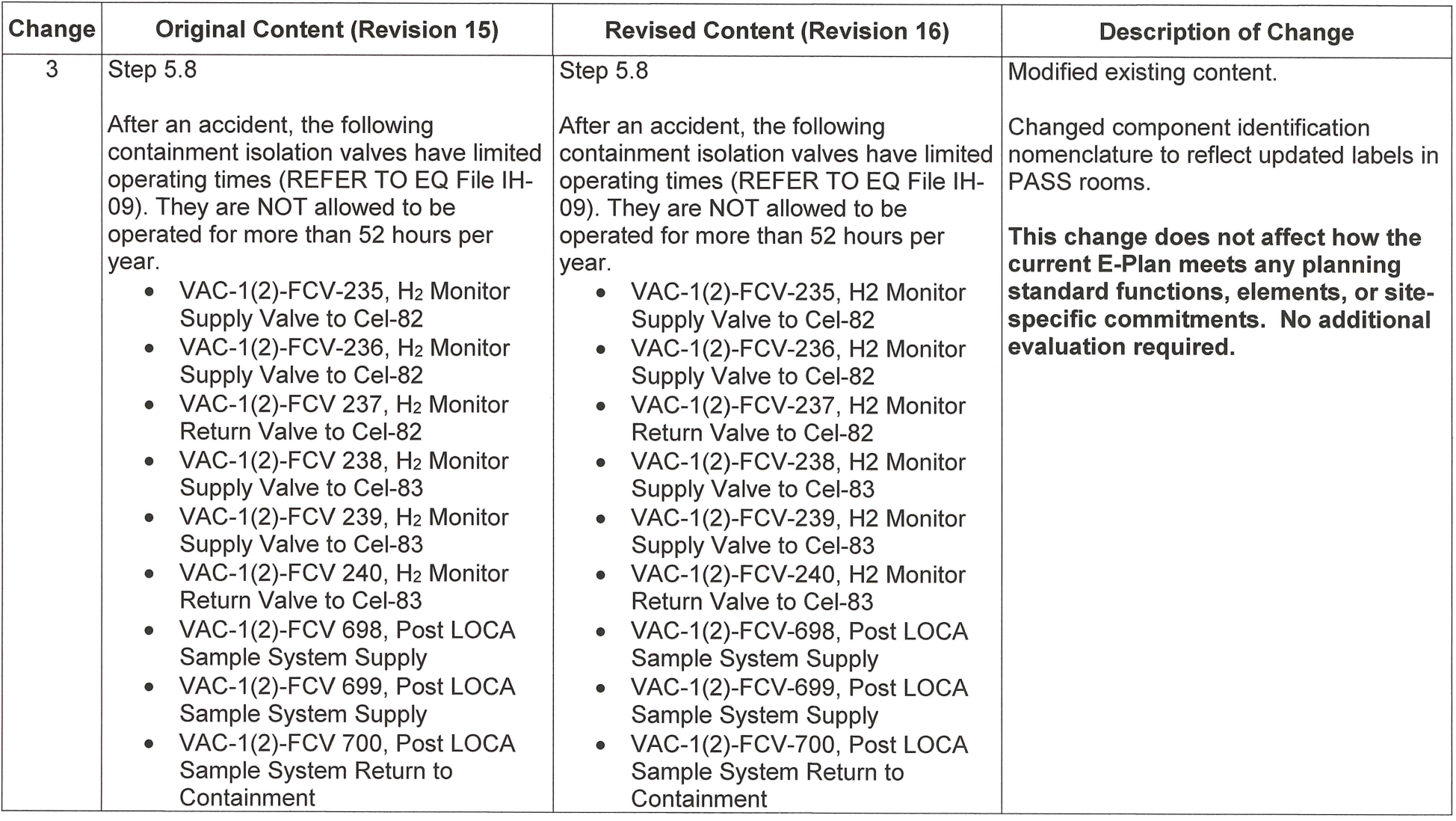

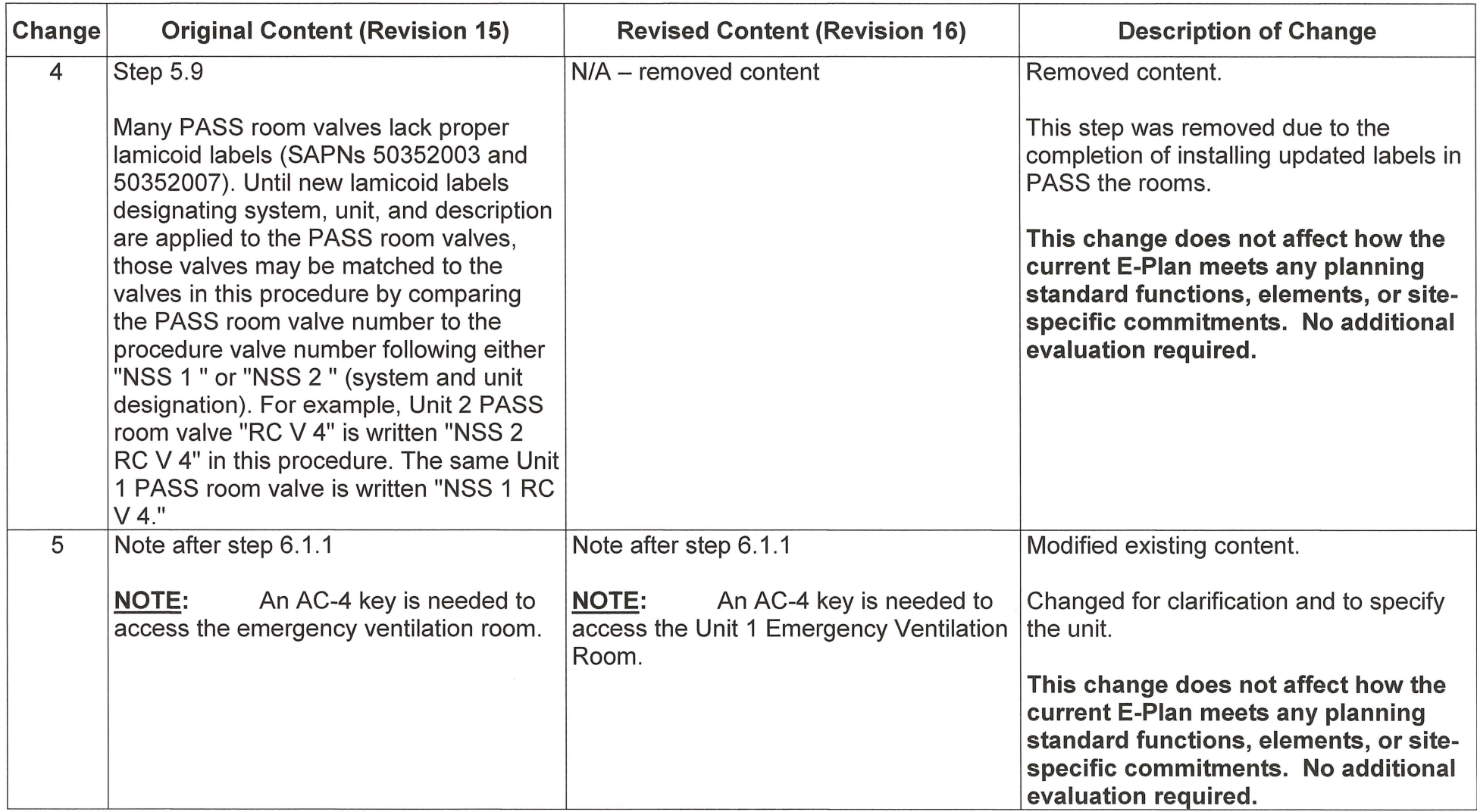

 $\mathcal{A}^{\mathcal{A}}$  , and  $\mathcal{A}^{\mathcal{A}}$ 

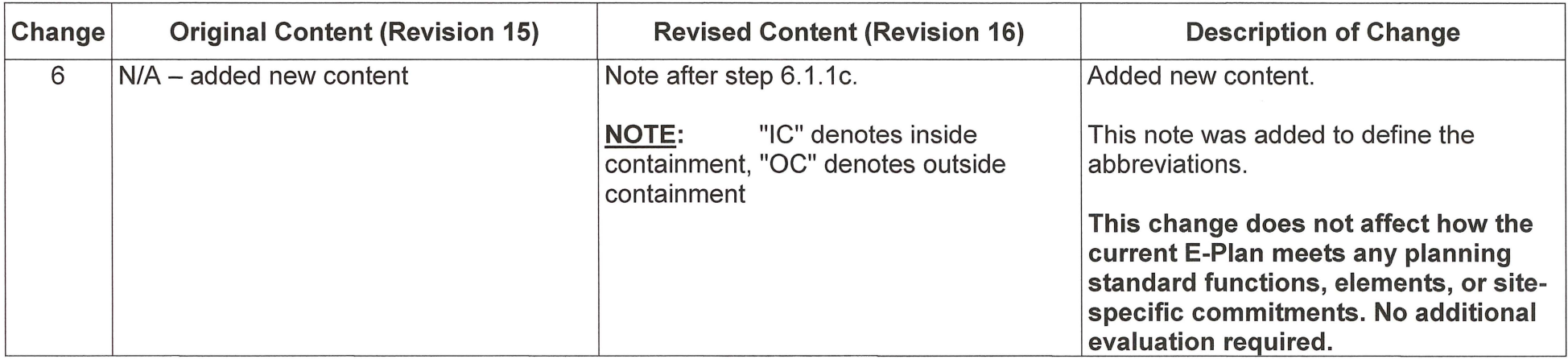

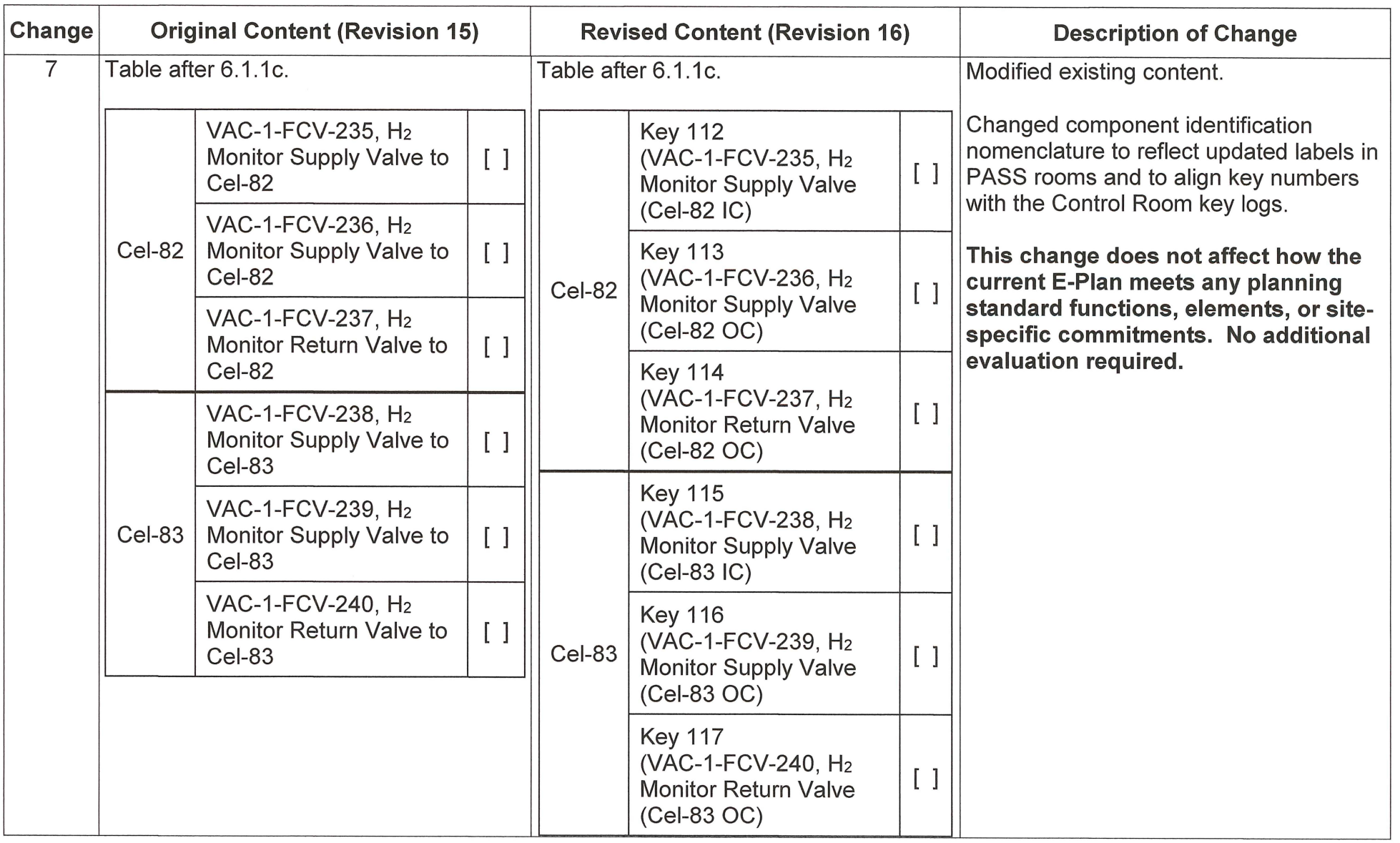

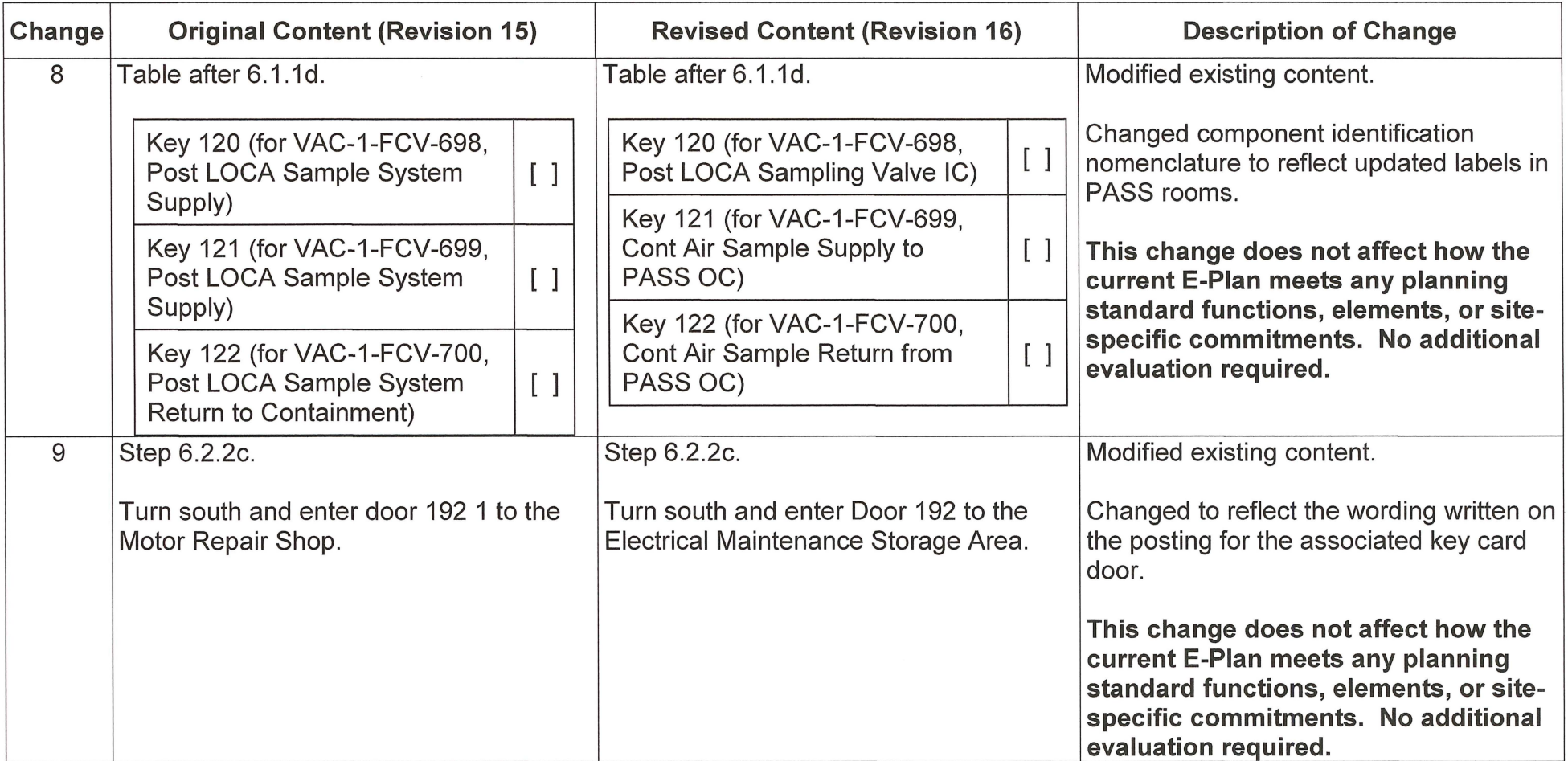

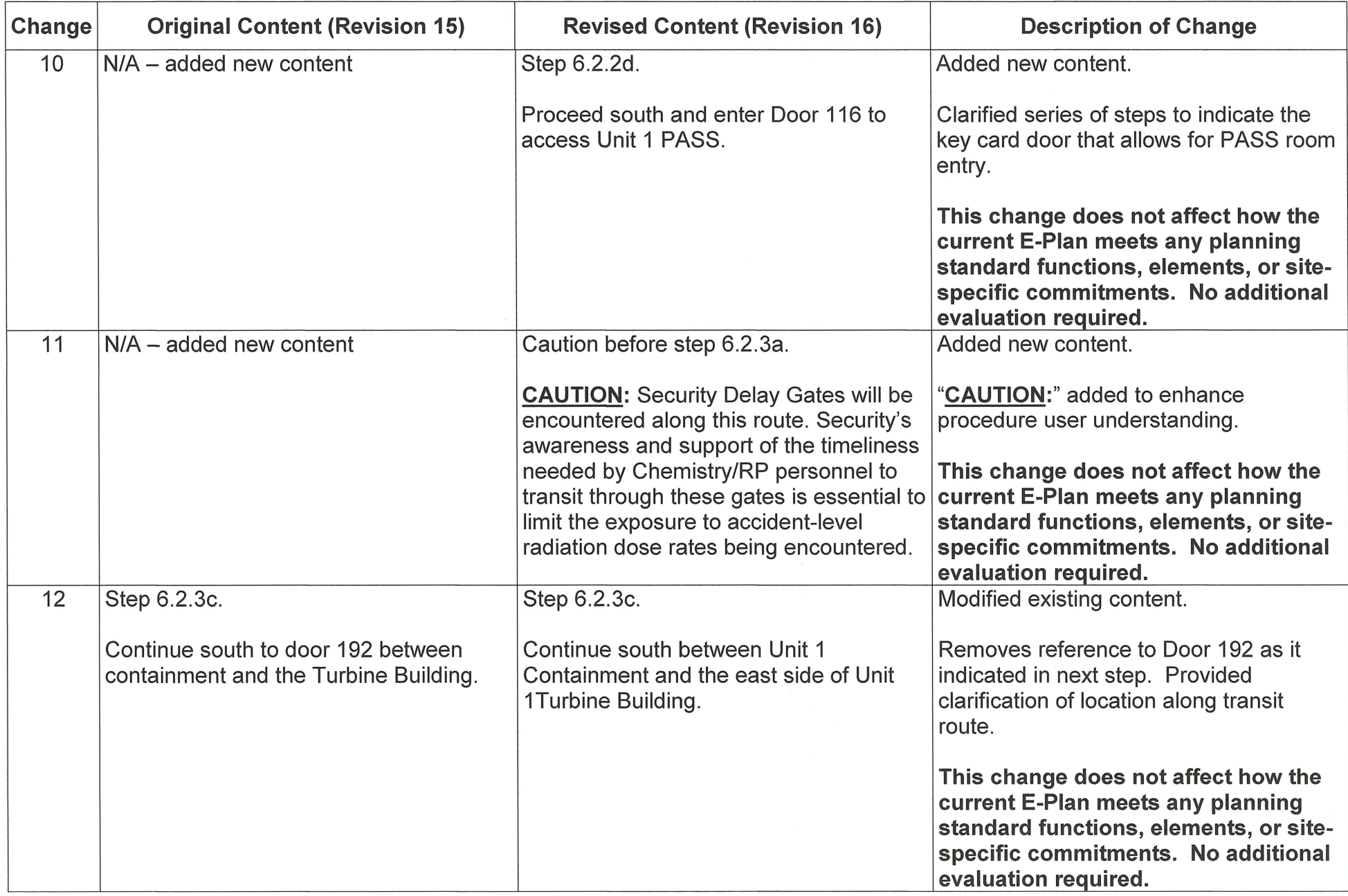

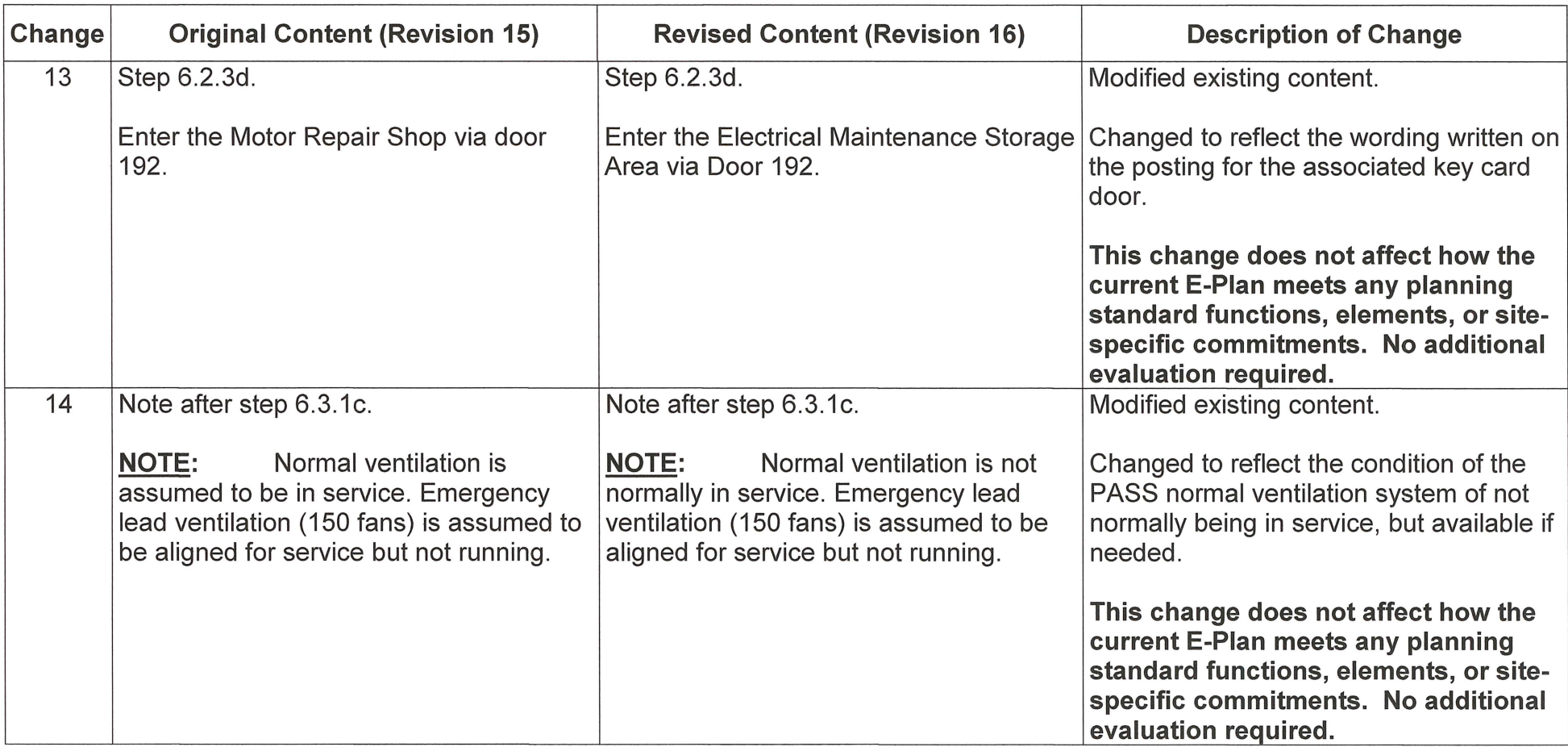

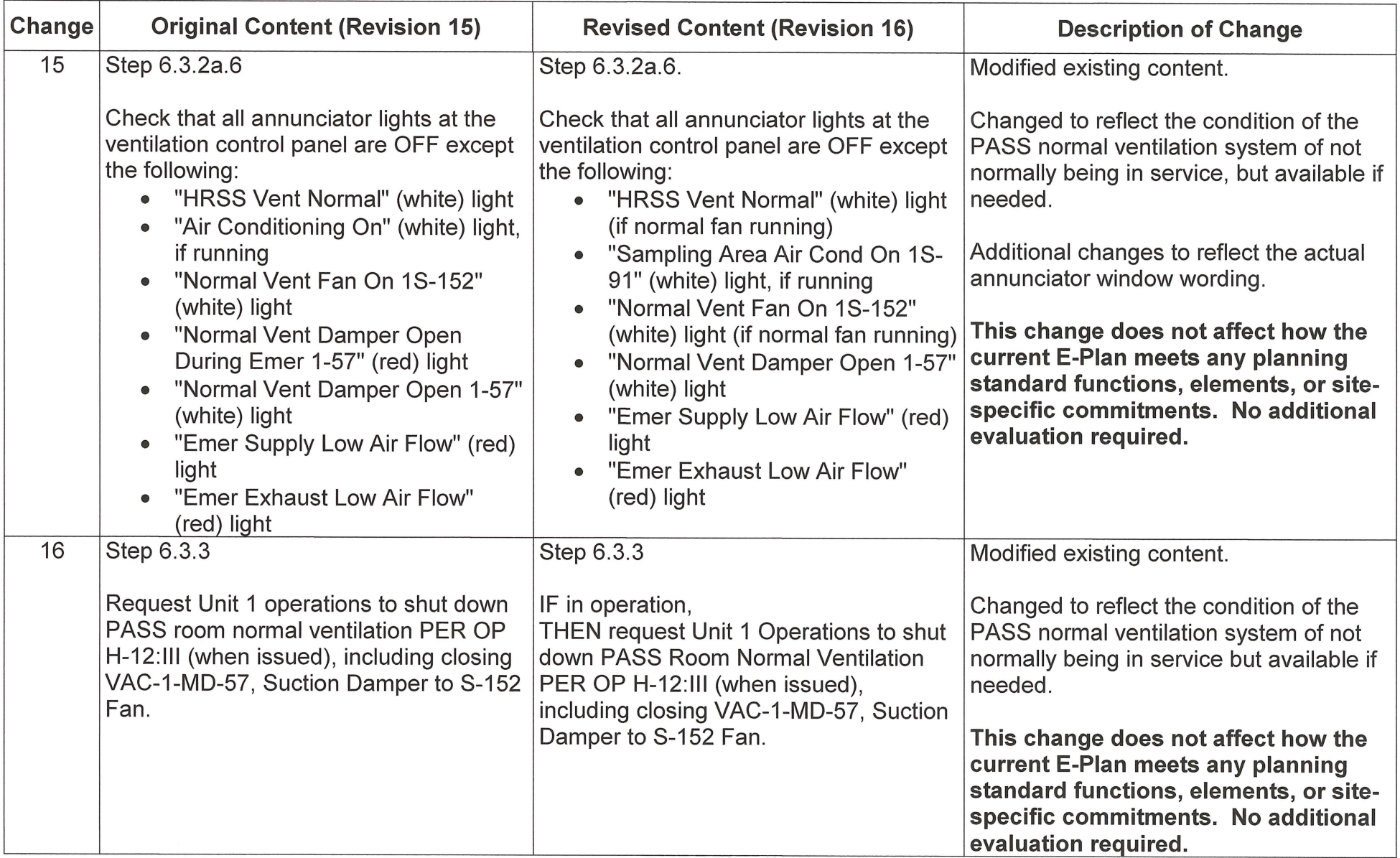

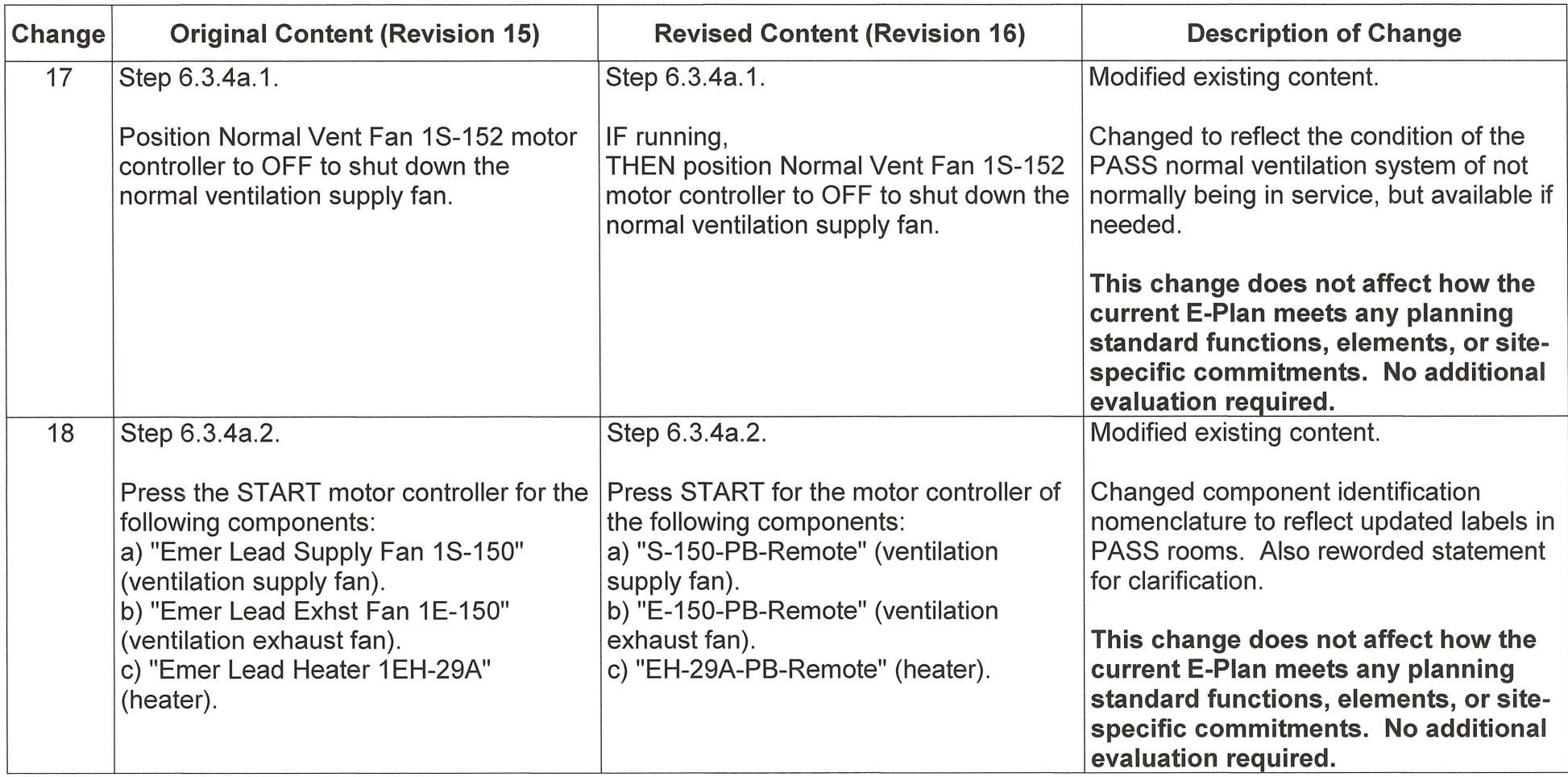

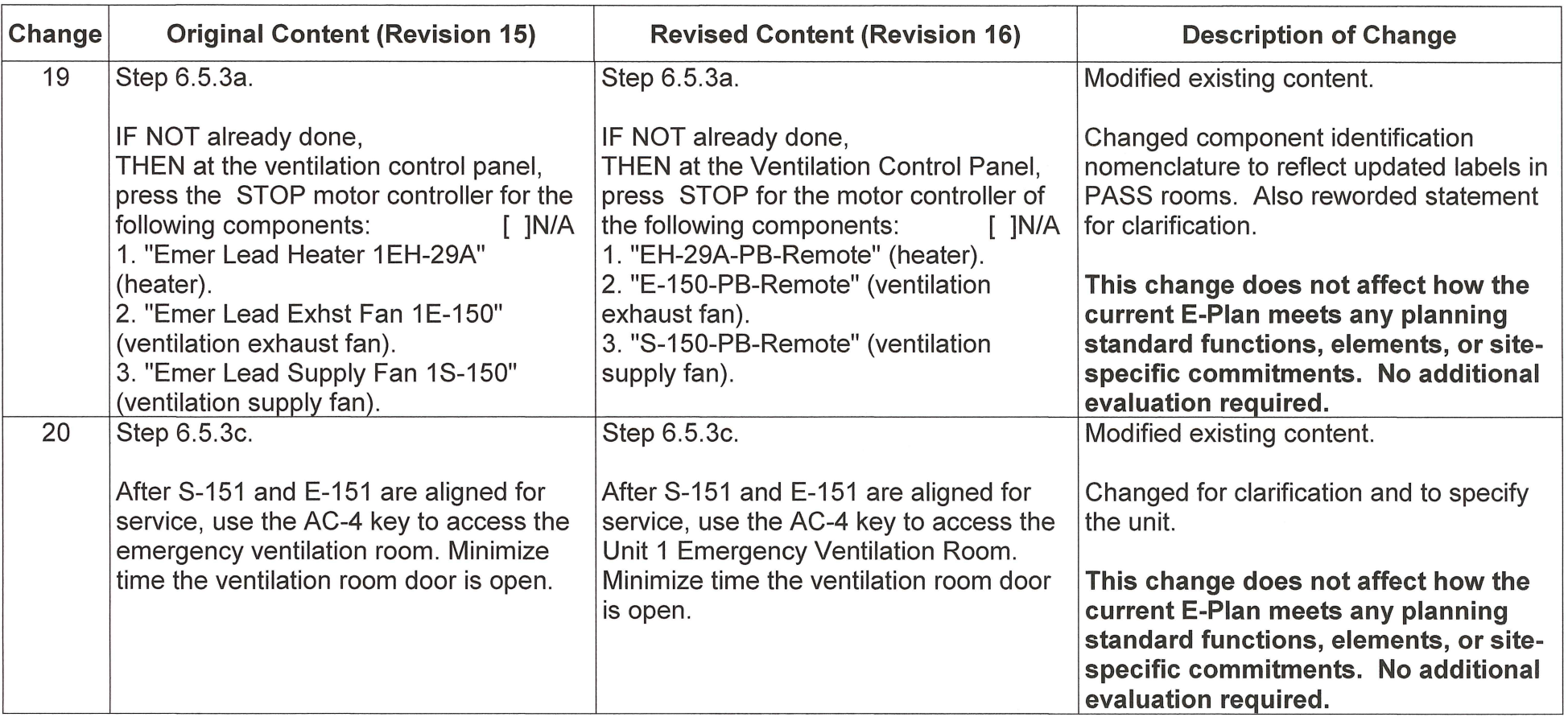

 $\mathcal{A}$ 

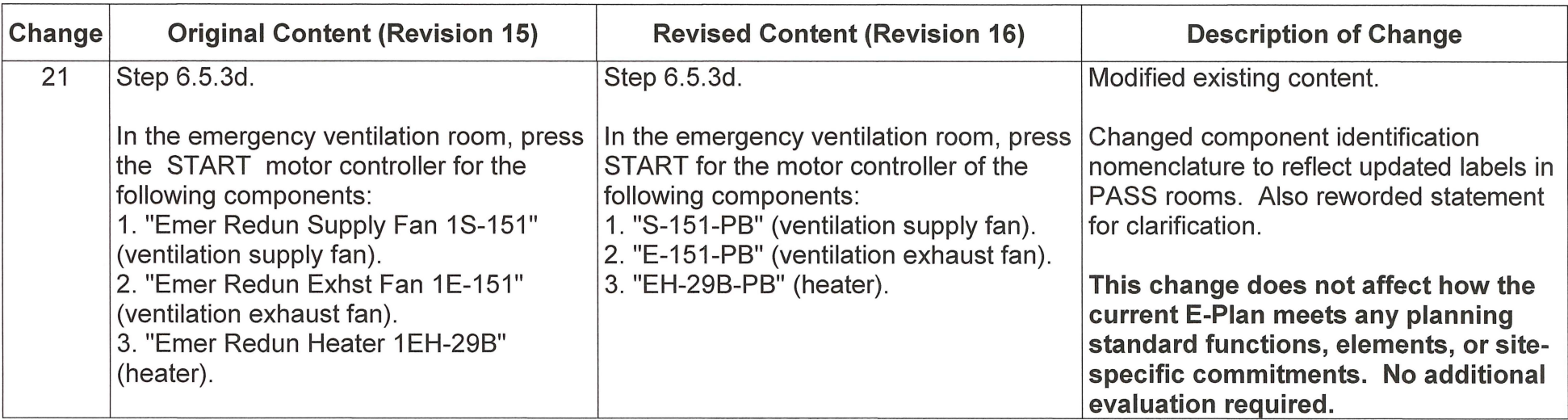

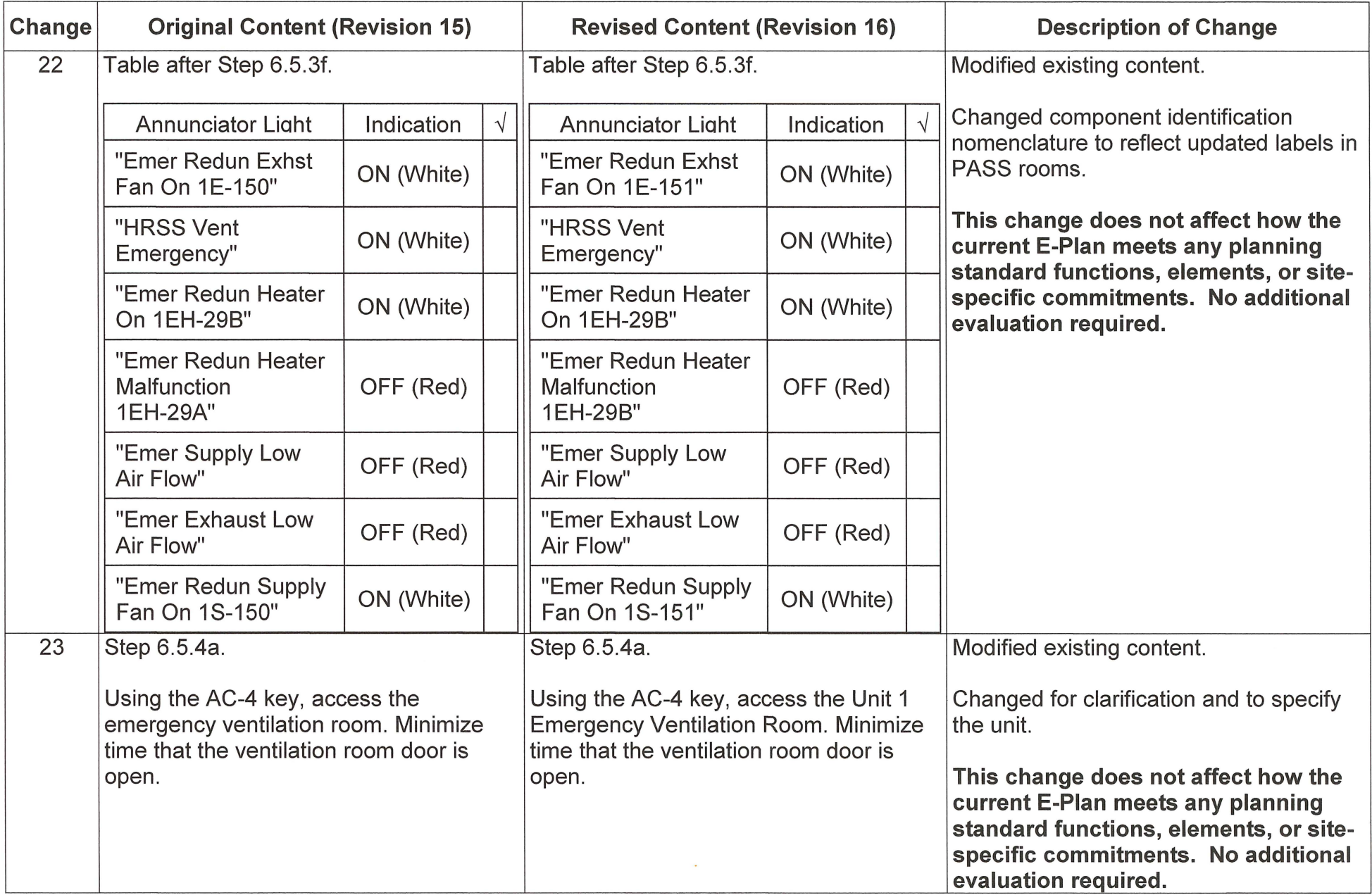

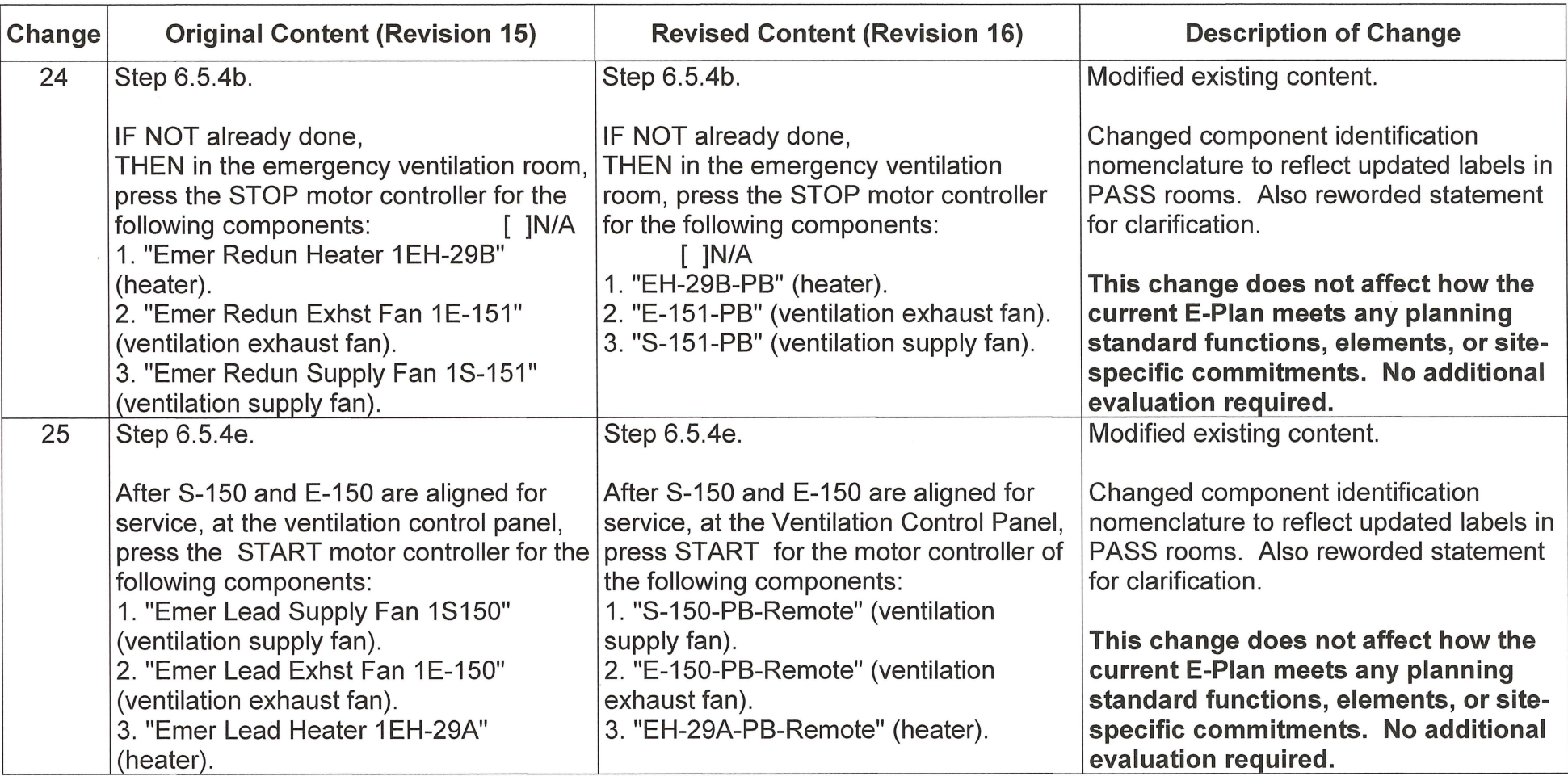

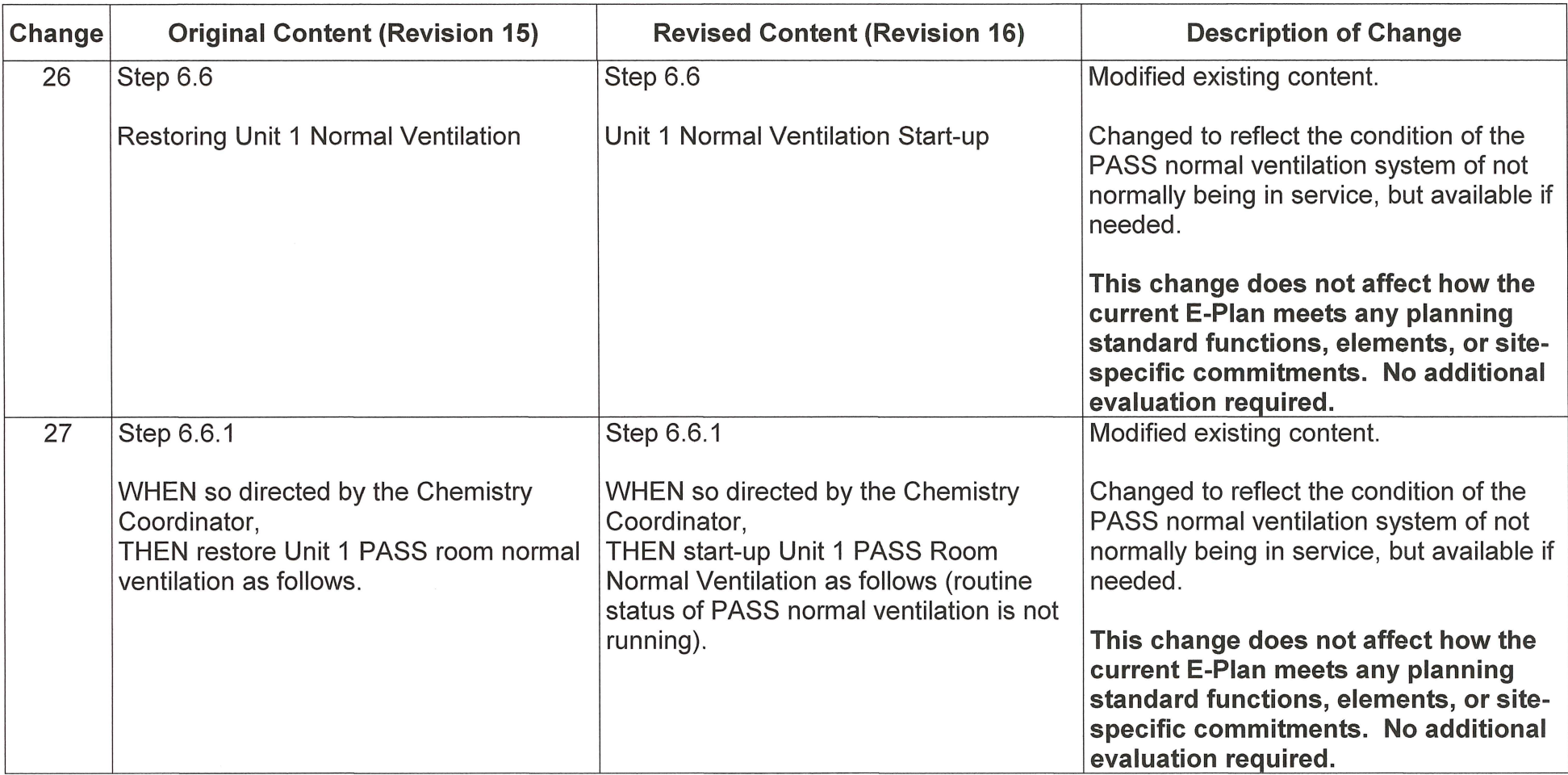

 $\mathcal{A}$  .

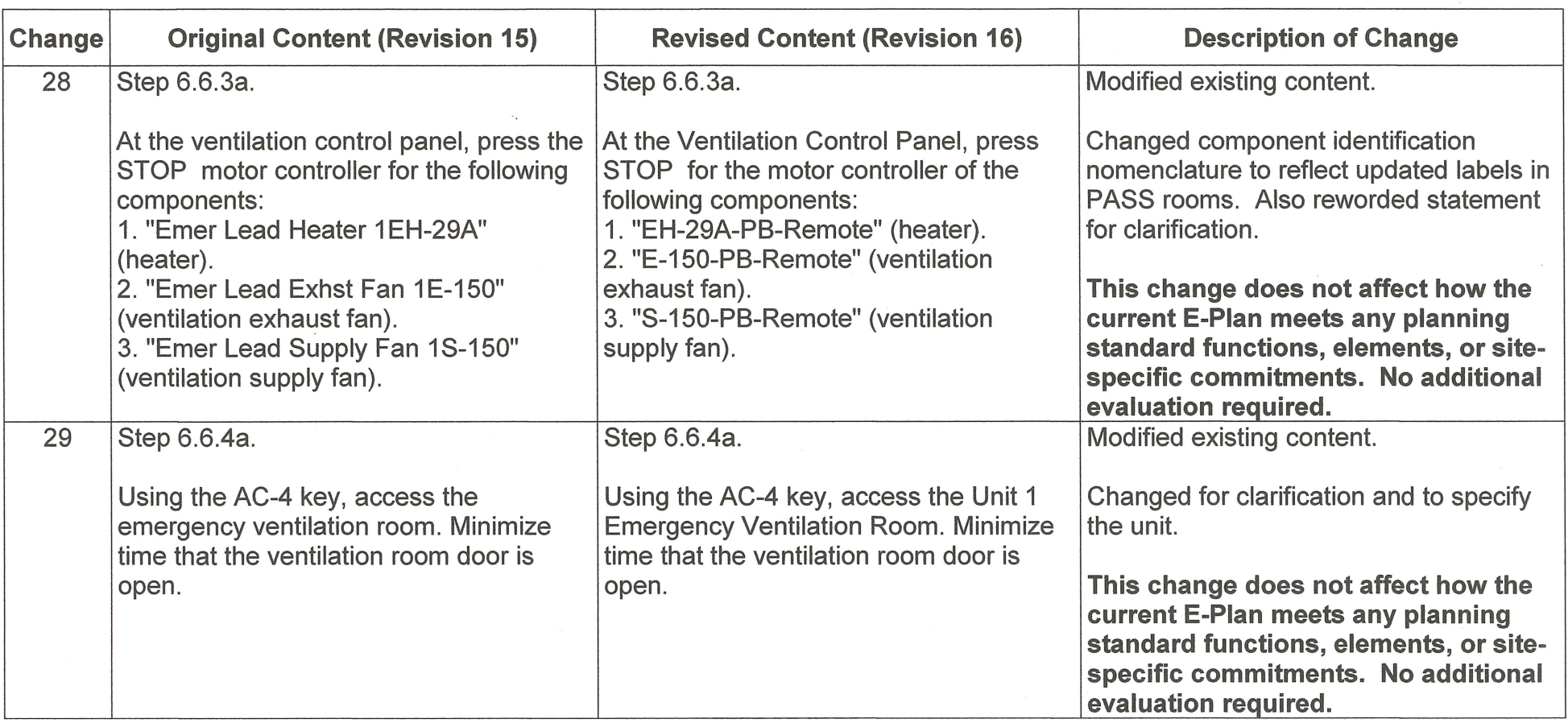

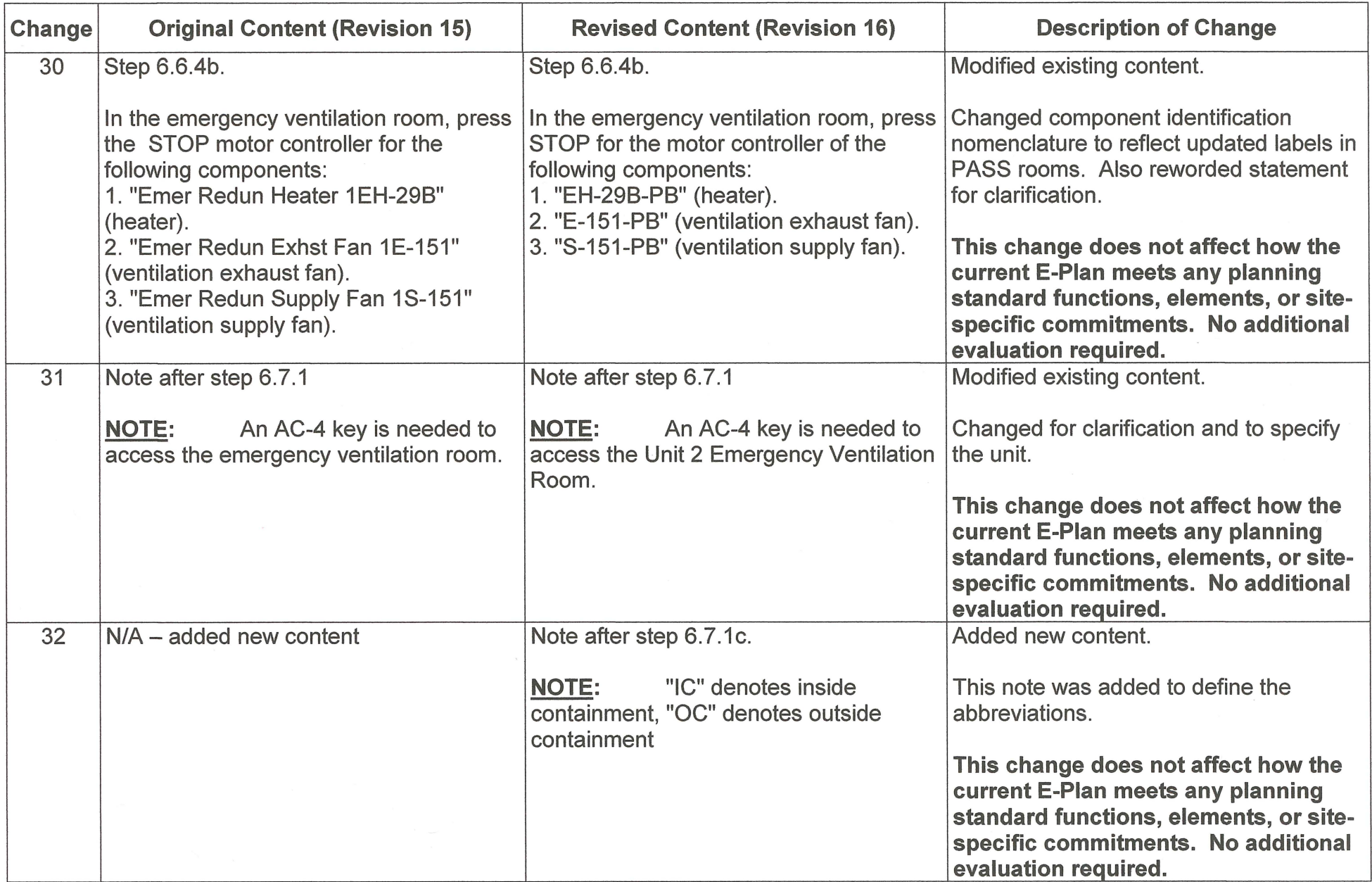

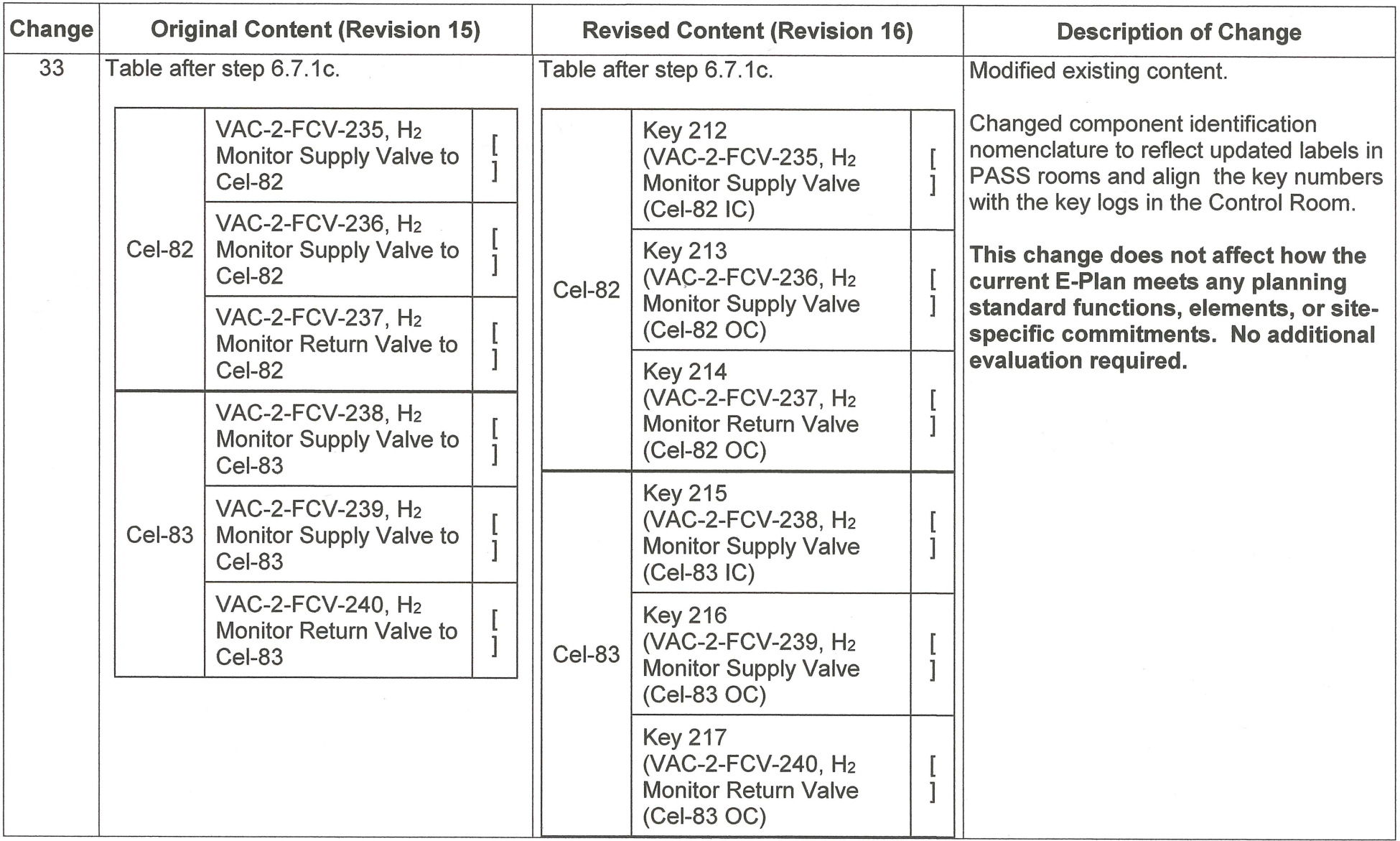

![](_page_26_Picture_162.jpeg)

![](_page_27_Picture_146.jpeg)

![](_page_28_Picture_161.jpeg)

![](_page_29_Picture_231.jpeg)

![](_page_30_Picture_121.jpeg)

![](_page_31_Picture_219.jpeg)

![](_page_32_Picture_103.jpeg)

![](_page_33_Picture_170.jpeg)

![](_page_34_Picture_152.jpeg)

![](_page_35_Picture_117.jpeg)

![](_page_36_Picture_174.jpeg)

![](_page_37_Picture_202.jpeg)

 $\omega$ 

![](_page_38_Picture_91.jpeg)